[AnaSayfa](https://excelturkiye.com/) Microsoft Office Microsoft Excel Diğer Kategoriler v Diğer v

# $\mathbf{F}$  Excel **Türkiye**

 $\odot$   $\odot$   $\odot$ 

[AnaSayfa](https://excelturkiye.com/)

Microsoft Office

Microsoft Excel

Diğer Kategoriler  $\sim$ 

Diğer ~

Excel Türkiye'ye

'debone Ol

[Tablo](https://excelturkiye.com/word-de-tablolara-formul-nasil-eklenir/) lara

Form ül [0](https://excelturkiye.com/word-de-tablolara-formul-nasil-eklenir/#show-comments) 3

 $0$  3  $9$ <br>[Nasıl](https://excelturkiye.com/word-de-tablolara-formul-nasil-eklenir/) Ekle nir? 6

Farkl

ı Form

ül

 $\widehat{\phantom{a}}$ 

Word'de Raporlarc yapılandırılmış yollar sun doğrudan Word'de bir t veya konum tal

Excel'de Mevcut metnini fonksyonunu kullanın. D sonra metin ekleyebilir son

Formüller Olmadan Exc gereken bir Excel çalışr [açıklayamıyorsunuz.](https://excelturkiye.com/formuller-excel-calisma-sayfasi-kopyalama/) formüll

Excel Yaygın Formüller, güçlü yolları olabilir. A yaygın formül hatası, b  $\overline{E}$ xc

Excel'de Aynı formülü yazmak yerine kopyal referansını kullanabilirs gelene

Excel'de Hisse senedi v [envanter,](https://excelturkiye.com/excel-hareketli-ortalama-hesaplama/) satış veya ben şlevler olmadan, Excel Aracını Ekleyin

Excel'de, COUNTIF en ya eşleşen bir aralıktaki t derecede faydalıdır. Exce

Excel'de Ortalamayı bu yarar. Excel, ortalam göstereceğiz. Excel'de C bu sayıların toplam

Hepimiz matematikçi de formül yazmakta yenisini Burada, Excel'deki fori

öğeler değişebilirke

Word'de Otomatik Dü eklemek üzere bir kesir s Denklem aracı, bir kesir

#### Popüler gönderiler

[Word'de](https://excelturkiye.com/word-de-tablolara-formul-nasil-eklenir/) Tablol

Şubat 25, 2023

[Excel'de](https://excelturkiye.com/excelde-formul-hucreye-metin-nasil-eklenir/) formü

25.02.2023 18:51 Excel Türkiye

**4** Şubat 25, 2023

25.02.2023 18:51 Excel Türkiye

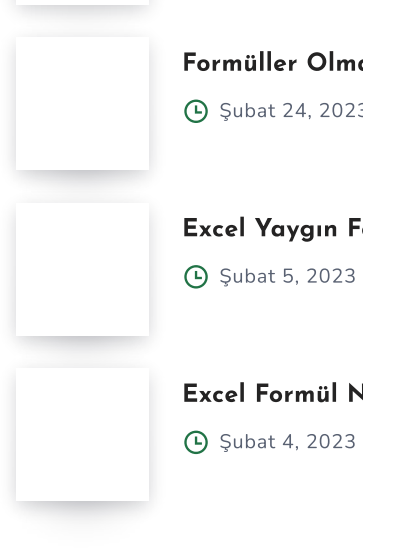

### Kategori Bulutu

Microsoft Excel Microsoft

Microsoft Word

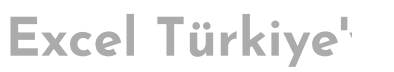

En son gönderilerin doğruda

Eposta adresinizi girin

#### Popüler Makaleler

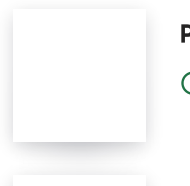

[PDF'ler](https://excelturkiye.com/pdfler-wordde-nasil-acilir/) Word'd **4** Temmuz 20, 20

[Excel'de](https://excelturkiye.com/excelde-acilir-liste-nasil-duzenlemek/) açılır l Eylül 14, 2022

https://excelturkiye.com 8/9

## Tag Cloud

Microsoft Excel Microsof

Microsoft Word

#### Menu

[AnaSayfa](https://excelturkiye.com/)

İletişim

Gizlilik İlkeleri & [Kullanım](https://excelturkiye.com/gizlilik-ilkeleri-kullanim-sartlari/) Şartl

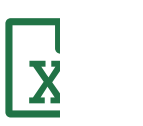

Excel